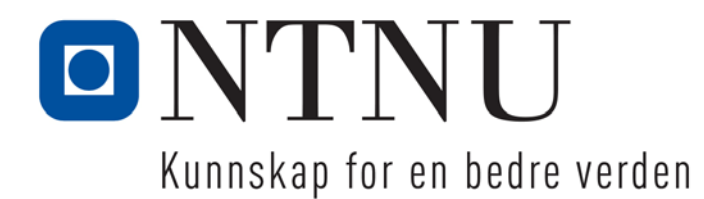

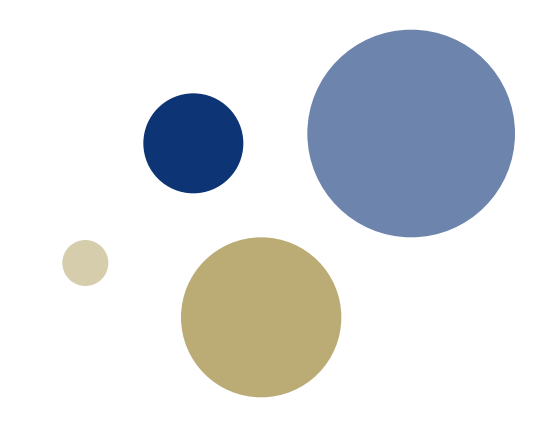

# **Python: Filer og unntak**

**Gaddis: Kapittel 6**

TDT4110 IT Grunnkurs Professor Guttorm Sindre

### **Læringsmål og pensum**

### • Mål

- Lære hva filer er
- Lære hva unntaksbehandling er
- Kunne bruke inn- og utoperasjoner i Python
- Kunne programmere lesing og skriving til fil
- Kunne bruke unntak (exceptions)
- Pensum
	- Starting out with Python, "Files and Exceptions"

### **Inn- og utoperasjoner**

- HVORFOR trenger vi dette?
	- Hittil
		- lest inn data fra tastatur og skrevet ut til skjerm, input(), print()
			- ok for små eksempler, ubrukelig for store datamengder
		- hatt data i enkeltvariable, lister etc.
			- Ok for prosessering underveis i programutførelsen
			- Men data i primærminne glemmes når programmet avsluttes, maskinen slås av, eller lignende
- Typisk situasjon i den virkelige verden
	- Store datamengder må kunne lagres permanent
	- Data kommer fra nettet, sensorer, etc,
		- Skal ikke tastes inn manuelt men prosesseres helautomatisk
- Trenger da input/output (I/O) med filer
	- dere har brukt filer allerede (.py, .pdf, …)

### **Hva er ei fil i Python?**

- Representert som en verdi av typen *file*
	- Denne verdien / variabelen er ikke fila, bare en referanse
- Hvorfor bruke referanser til filene?
	- Ei fil kan inneholde mye data, > minnekapasitet
		- Referansen krever mye mindre plass
			- $\sim$  adressa til en bygning tar mye mindre plass enn selve bygningen
	- Via referansen kan vi
		- Navigere gjennom ei fil
		- Finne data vi søker etter
		- Putte deler av fila (eller hele hvis plass) inn i variable

### **Hva er ei fil i Python? (2)**

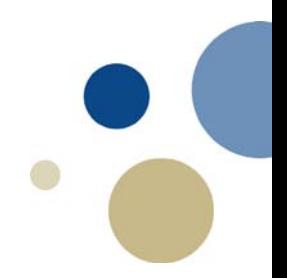

- I ei fil lagres data etter hverandre (sekvensielt)
	- Kan sammenlignes med en tekststreng
		- Men tegnene ligger i sekundærminne (disk, minnepinne, …)
		- Fila er muterbar (kan endre innhold)
- **Filpeker** 
	- holder orden på hvor langt man har kommet i fila.
	- kan flyttes ved kommandoer.

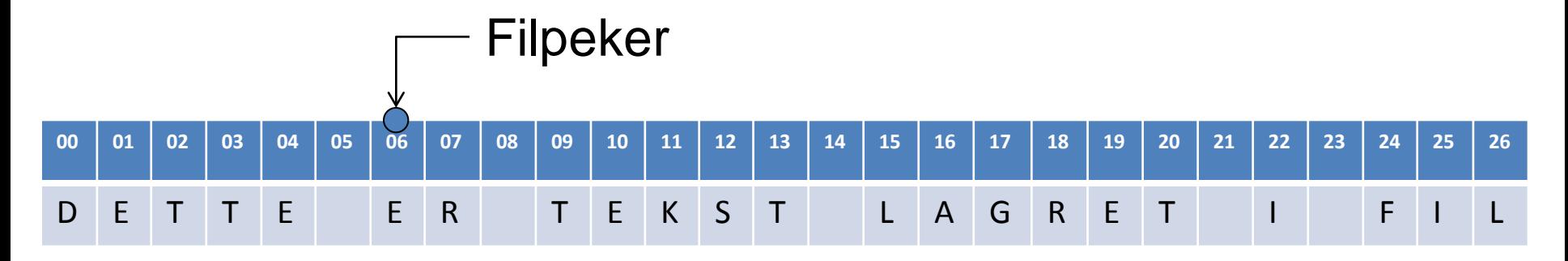

### **Filoperasjoner i Python**

- Tre hovedsteg:
	- 1. Fila åpnes
		- Etablerer en referanse til fila
		- Filreferansen blir lagret i en variabel
		- Alle operasjoner på fila må gå via denne variabelen
	- 2. Verdier leses fra og skrives til fila
		- Lesing: Data lagret i fil leses inn og lagres i variable
		- Skriving: Data lagret i variable skrives til fila
	- 3. Fila lukkes
		- Etter at fila er lukket, kan man ikke lese eller skrive til fila
		- Poeng (bl.a.):
			- Frigjøre fila så andre kan bruke den
			- Sørge for at filbruken avsluttes på en trygg måte

### **Filhåndtering i Python**

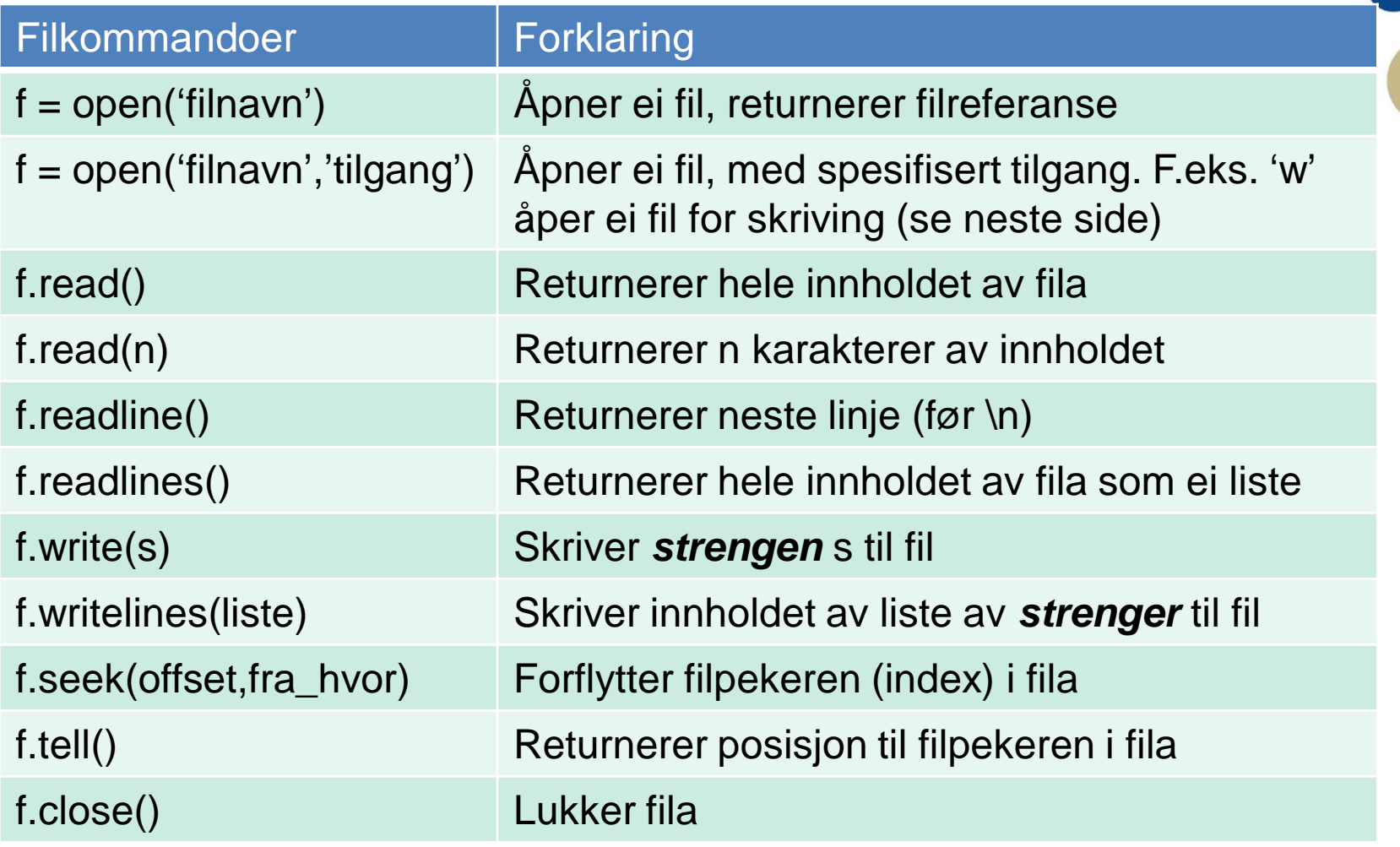

f representerer variabelen som tar vare på filpekeren

# **Åpning av filer**

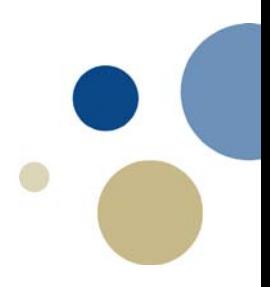

- For å bruke ei fil må den først åpnes ved **open**: **variabel = open('filnavn' , 'tilgangstype')**
- Forklaring:
	- **variabel:** Får en referanse som peker til fila med angitt filnavn
	- **filnavn**: Angir et stinavn og filnavn til fila som skal åpnes
		- Hvis fila er på samme katalog som programmet trengs ingen sti
	- **tilgangstype**: kode for typen filoverføring som skal gjøres
- Eks:
	- f = open('datafil.txt','r') # Åpner fil for lesing
	- f = open('datafil.txt','w') # Åpner fil for skriving
	- f = open(r**'**C:\Users\GS\textfiles\fil2.txt**'** ,'a') # med sti,… legge til
	- # r først inni parentesen for å unngå at \ tolkes som spesielle tegn

### **Tilgangstyper for open**

• Vi har følgende tilgangstyper for open:

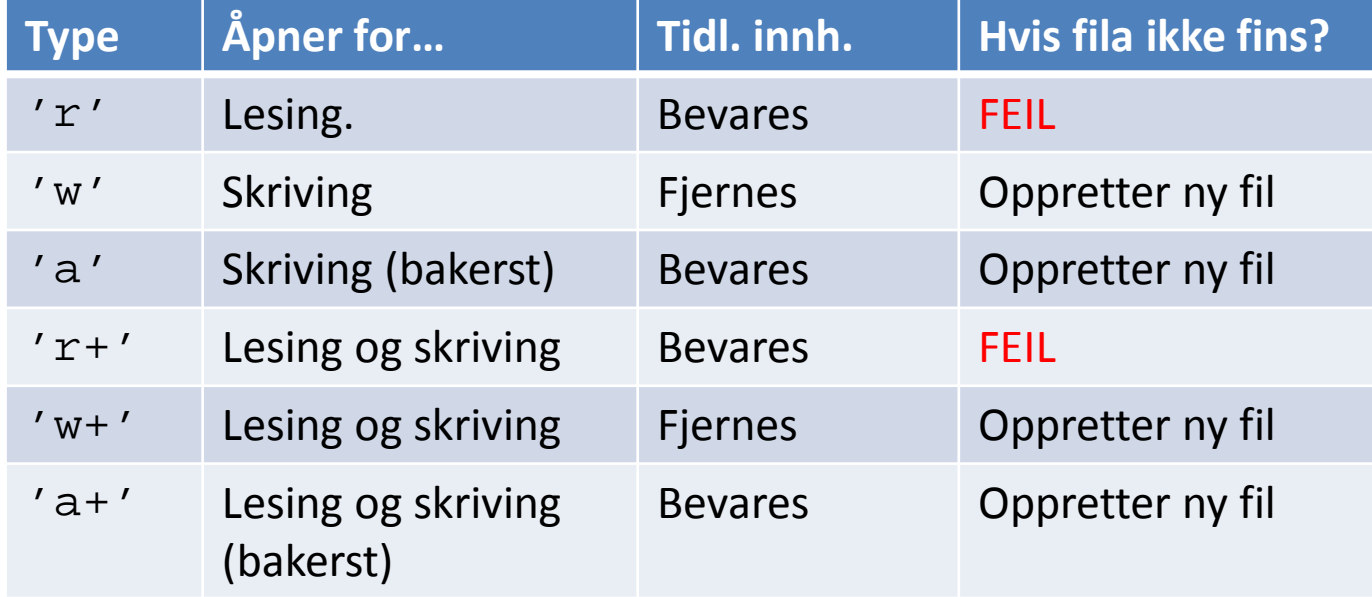

### **Lukking av filer**

- 
- Hvis flere programmer endrer på ei fil samtidig…
	- Kan lett bli tull
	- Operativsystemet vil derfor nekte dette
- Etter at programmet er ferdig med å bruke fila:
	- Lukk fila for å si ifra at den kan brukes av andre
	- I noen tilfeller vil skrevne data heller ikke havne på fila hvis man glemmer å lukke den til slutt
- filvariabel.close() # Lukker fila

### **Skrive til fil**

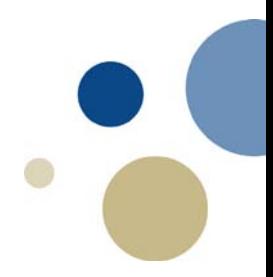

- For å skrive data til fil i Python brukes følgende: f.write(s) **# Skriver strengen s til fil med referanse f** f.writelines(liste) # Skriver en liste av strenger til fila
- Vi ser på et program som lar brukeren
	- Angi et filnavn (og åpne fila for skriving)
	- Gi inn tekst fra tastatur linje for linje (tom linje for å slutte)
	- …og tekstene lagres på fila
- To varianter: med write() filtest1, med writelines() filtest2

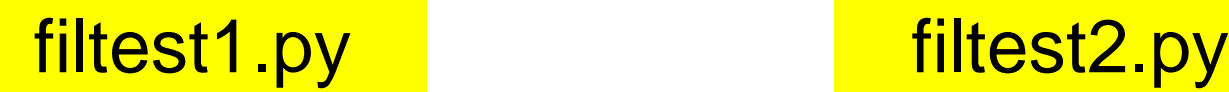

### **Viktig å merke seg!**

- write(), writelines() avslutter ikke default med linjeskift
	- I motsetning til print()
	- For å skrive linjeskift i fila må vi eksplisitt legge til **'\n'**
- Kun tekststrenger kan skrives til filer
	- Andre typer data (f.eks. tall) må konverteres til strenger
	- Kan bruke **str(variabel)**
- Tilsvarende ved lesing av filer:
	- Må eksplisitt strippe '\n' fra data lest fra fil hvis vi ikke vil ha den
	- Hvis vi skal få tall, må vi konvertere fra strenger til tall
		- F.eks int( ) , float( )

### **Lese strenger fra fil**

- For å lese strenger fra fil, benyttes:
	- streng = filvariabel.read() # returnerer hele innholdet #eller n tegn hvis parameter angis …read(n)

 streng = filvariabel.readline() # returnerer ei linje streng = filvariabel.readlines() # returnerer ei liste av linjene

- **read()** og **readlines()** bør unngås for store filer.
- **readline()** og **readlines()** krever fil delt med linjeskift (\n).
	- readline() : bruke while-løkke for å sjekke om fila er slutt
	- readlines() : lese hele i en setning, uten løkke
- Vi ser på hvordan de virker i interaktiv modus…

## **Å bruke Pythons for-løkke til å lese linjer**

- Python tillater å skrive ei for-løkke som leser linjer fra fil og slutter ved enden av fila:
	- Format: for line in file\_object:

### kode..

- Løkka går igjennom (itererer) fila linje for linje
- Eksempel:
	- Vi har noen filer med datoer og valutakurser
	- Ønsker å lese disse inn i liste, gjøre om kursene til tall
	- Gjøre en enkel analyse av kursutviklingen (min, max, snitt)

### Kode: valutaanalyse.py

### **Oppgave: Lese og skrive fil**

#### LETTERE: Start med fila prog.txt og koden ps\_lett\_V0.py.

(a) Lag funksjonen les\_fil( ) for å lese fra fila og inn i ei liste som returneres fra funksjonen

(b) Lag funksjonen skriv\_fil( ) som skriver ei liste til fil MIDDELS<sup>.</sup> Start med fila prog2.txt og koden ps\_mid\_V0.py

- (a) Lag funksjonen les\_fil( )
- (b) Lag funksjonen skriv\_fil( )

#### VANSKELIG:

Se på gamle\_valutakurser.txt som er hentet fra Norges Bank sine websider

- Les denne fila inn i ei 2D-liste hvor tekst lagres som strenger, heltall som int og desimaltall som float.
- NB: Merk at første linje av fila har andre slags data enn resten, og at det står 'ND' (No Data) en del steder hvor det normalt ville ha stått tall. Merk også at fila har komma i desimaltall (norsk standard) mens Python trenger punktum for float

15

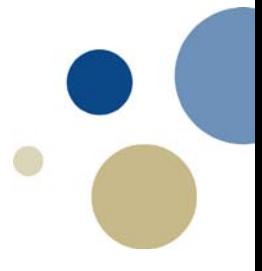

# Unntak ("Exceptions")

Kapittel 6.4

### **Exception / Unntak**

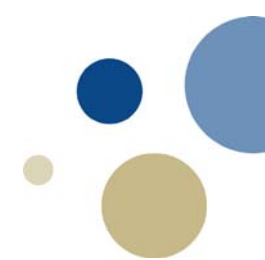

- Under kjøring av program kan det oppstå feil
	- Programmet stopper, feilmelding i rødt
	- F.eks. divisjon på 0, feil indeks til liste, int() på en streng med annet enn tall, …
- Unntak kan brukes generelt i Python, ikke bare for filer
	- Men særlig vanlig for filer, pga mange mulige feil:
		- Forsøk på å åpne fil som ikke fins
		- Fila er i bruk av andre, kan ikke åpnes
		- Lagringsmediet er korrupt, kan ikke leses
		- Data på fil har annet format enn forventet
		- …
- try/except kan unngå at programmet stopper opp
	- Håndtere feilen på en mer elegant måte.

### **Exception: try – except uttrykk**

- "Usikker" kode skrives inne i et **try:** uttrykk
	- Hvis alt går som det skal, er det koden inni try som kjøres
- Alternativ kode ved eventuelle feil: **except ExceptionName:**

**try: # En feil i try-blokka trigger except uttrykk uttrykk … except ExceptionName: # Hopper hit hvis feil i try uttrykk # (såframt type unntak stemmer) uttrykk**

• Hvis navn på unntaket droppes, tar den alle unntak

**…**

• Minner om et if-else-uttrykk (hvis ok så … ellers …)

### **Enkelt eksempel UTEN filer**

- int() vil feile for annen input enn tall. To løsninger:
	- Bruke if-setninger, sikre at vi alltid har tall til int()
	- Bruke unntak, la int() feile men takle feilen

```
print('Alle data skal gis som heltall.')
alder = int(input('Oppgi alder: '))
vekt = int(input('Oppgi høyde i cm: '))
h = int(input('Høyde i cm:'))epler = int(input('Hvor mange epler har du? '))
```

```
print('Alle data skal gis som heltall.')
alder = input('Oppgi alder: ')
if alder.isdigit():
       alder = int(alder)
else:
       print('Feil format på inndata')
vekt = input('Oppgi høyde i cm: ')
if vekt.isdigit():
       vekt = int(vekt)else:
       print('Feil format på inndata')
```

```
# Kode ikke komplett, forts. med h og epler
```

```
print('Alle data skal gis som heltall.')
try:
```

```
alder = int(input('Oppgi alder: '))
     vekt = int(input('Oppgi høyde i cm: '))
     h = int(input('Hayde i cm:'))epler = int(input('Hvor mange epler har du? '))
except ValueError:
     print('Feil format på inndata')
```
### **Exception – ExceptionName**

- Ulike typer Exceptions har ulike navn, f.eks.
	- ValueError: feil data for funksjon, f.eks. **int('ost')**
	- TypeError feil type data for operasjon, f.eks **2+'ost'**
	- ZeroDivisionError: prøver å dividere med 0
	- IndexError: feil indeks, f.eks a=[8,3,2], … **x=a[4]**
	- OSError Feil ved bruk av OS-funksjoner, f.eks filer
		- IOError er f.o.m. Python v 3.3 bare en alias for denne
		- Flere undertyper: FileNotFoundError, FileExistsError, …
	- Exception: Alle mulige feil (generell)
		- Dette er også hva man får hvis man bare skriver except:

### **Hva bør try-blokka dekke?**

- Koden som kan gå galt
- PLUSS: kode som det ikke gir mening å kjøre hvis forutgående kode gikk galt
- Vi ser videre på middels-oppgaven fra i sted
	- Sette try-blokk bare i funksjonen les\_fil() ?
		- Ikke så god ide, for hvis det feiler...
		- ...blir variabelen tabell i main() uten innhold
	- Virker derfor lurere å sette try-blokka i main()

KODE: ps\_mid\_v2.py ps\_mid\_v3.py

### **Exception – vis feilmelding**

• Det er mulig å vise feilmeldingen som Python gir: try:

uttrykk…

…

except Exception as variabel:

print(variabel)

- Uttrykket as variabel
	- lagrer feilmeldingen i variabelen

### ps\_mid\_v4.py

### **Exception – else og finally**

Et try – except uttrykk kan også bestå av else og finally:

else blir utført hvis ingen exceptions ble trigget.

finally blir utført til slutt, uansett om exceptions ble trigget eller ikke

try: uttrykk… except ExceptionName: uttrykk… else: uttrykk… finally: uttrykk…

ps\_mid\_v5.py

### **Filhåndteringsprosess**

### • Tre hovedsteg:

- 1. Åpne fil med en gitt aksess
- 2. Lese fra /skrive til fila, evt. forflytte filpeker
- 3. Lukke fila
- Vi kan jobbe med flere filer samtidig:
	- Filvariabelen med referanse til fila bestemmer hvilken fil vi jobber med.
	- Kan f.eks. la bruker skrive inn filnavn fra tastaturet
		- Velge mellom alternative filer for lesing
		- Eller alternative filer å skrive til

### **Exceptions / Unntak**

- **Exception: feil som skjer når et program kjører** 
	- Som regel fører det fører det til at programmet stopper (kræsjer, feilmelding)
- Exception handling: Håndtere "exceptions" ved å kjøre alternativ kode heller enn å kræsje
- Benytter:

try: # Prøv om koden lar seg kjøre except **# Fanger opp hvis koden i try feiler** except Exception as variable: # fanger feilmelding else: # Kjøres hvis det ikke blir exception finally: # Kjøres uansett til slutt